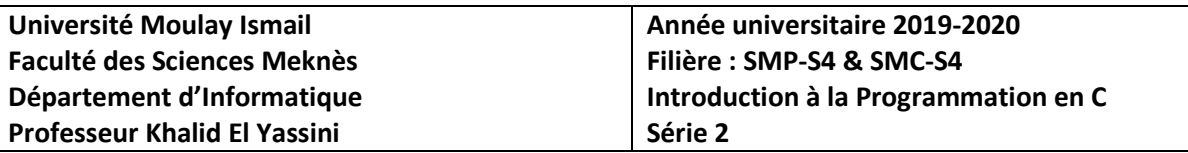

Écrire un algorithme qui permet de saisir un entier positif et inférieur à 999, et d'afficher le chiffre des unités, des dizaines et des centaines.

```
#include <stdio.h> 
main() 
{ 
int n, m, u, d, c ; 
do { printf("donner un entier: \langle n'' \rangle; scanf("%d", &n);
       } 
while((n<0)||(n>999));
m=n; 
u=n%10; m=m/10; d=m/10; m=m/10; c=m/10;
printf("UNITE %d \n",u); printf("DIZAINE %d \n",d); printf("CENTAINE %d \n",c);
}
```
## **Exercice 2**

Écrire un algorithme qui permet de saisir deux entiers x et y et de vérifier ensuite si x est divisible par y.

```
#include <stdio.h> 
main() 
{ 
       int a,b; 
       printf("donner deux entiers: \n"); scanf("%d %d", &a, &b);
       if(a\%b==0)printf("X= %d est divisible par Y=%d ",a,b);
               else printf("X= %d N'EST PAS divisible par Y=%d ",a,b);
```
}

## **Exercice 3**

- Écrire un algorithme qui calcule le min (le max) de deux entiers saisis au clavier.
- Écrire un algorithme qui calcule le min (le max) de trois entiers saisis au clavier.

```
#include<stdio.h> 
main() 
{ int a,b; int x,y,z;
printf("donner A et B \n"); scanf("%d %d", \&a,\&b);
if (a>b) printf ("le nombre A= %d est le MAX", a);
             else if (a<br/>show) printf("le nombre B= %d est le MAX",b);
              else printf("les nombre A=B= %d sont les deux MAX",b); 
printf("\n\n donner trois entier:\n "); scanf("%d %d %d", &x, &y, &z);
if(x>=y){ if(x>z) printf("X=%d est le max",x); else printf("Z=%d est le max",z); }
Else { if(y>z) printf("Y=%d est le max",y); else printf("Z=%d est le max",z) }
}
```
Écrire un algorithme qui permet de résoudre l'équation  $ax^2+bx+c=0$  où a, b, c sont saisis au clavier.

```
#include<stdio.h> 
\#include\leqmath.h>main() 
{ 
int a,b,c; float x1, x2; int d;
printf("donner a, b et c \n"); scanf("%d %d %d", \&a, \&b, \&c);
d = pow(b, 2) - 4*a*c;if(d<0) printf("Pas de solution");
else\{if (d>0)
       {x1 = (-b-sqrt(d))/2*a; x2 = (-b+sqrt(d))/2*a;printf("Deux solution \ln X1 = \% .3f \ln X2 = \% .3f", x1, x2); } 
      else{ x1 = (-b-sqrt(d))/2^*a; printf("Unique solution \n X= %.3f ",x1); }
   } 
}
```
## **Exercice 5**

Écrire un algorithme qui lit la valeur de la température de l'eau et affiche son état selon ceci :

- Glace si la température est inférieure à  $0, t \le 0$
- Eau si la température est strictement supérieure à 0 et inférieure à 100,  $0 < t < 100$
- $\checkmark$  Vapeur si la température est strictement supérieure à 100, 100 < t

```
#include <stdio.h> 
main() 
{ 
   float tmp; 
  printf("Donner une temperature \n"); scanf("%f", &tmp);
  if(tmp\leq=0) printf("L'eau est glacee");
                       else if((\text{tmp}>0)&&(tmp<=100)) printf ("L'eau est a l'etat liquide");
                        else printf("L'eau est a l'etat vapeur"); 
}
```
# **Exercice 6**

Ecrire un algorithme qui lit un réel x et un enter positif p et affiche x puissance p.

```
#include <stdio.h> 
#include <math.h> 
main() 
{ 
float r, puiss; int n;
printf("Donner un reel: \ln"); scanf("%f", &r);
do 
  { printf("Donner un entier :\n"); \text{scanf}(\sqrt[m]{d^n}, \& n);
while(n<0);
puiss= pow(r,n); printf("%f ^ %d = %f",r,n,puiss);
```

```
}
```
Ecrire un algorithme qui lit un entier positif et affiche sa factorielle.  $n! = n*(n-1)*...*3*2*1$  et  $0! = 1$  $\#$ include  $\lt$ stdio.h $>$ main() { int n, I, fact ; do { printf("Donner un entier :\n"); scanf("%d", &n); } while(n<0);  $i=1$ ;  $if(n!=0)$  { fact=n; for(i=1;i<n;i++) {  $fact=fact*(n-i);$  } } else fact=1; printf("Le factotiel de %d est %d",n,fact); }

## **Exercice 8**

Ecrire un algorithme qui permet de lire pour 35 étudiants leurs notes en programmation, électronique et en anglais et d'afficher pour chaque étudiant sa moyenne et la moyenne de la classe pour chaque matière.

```
#include <stdio.h> 
main() 
{ 
  float moy=0, p, e, a; int i=0;
  for (i=0; i<35; i++) { 
      printf("Donner les notes en programmation, électronique et anglais: \n Eleve %d : ", i+1); 
      scanf("%f %f %f", &p, &e, &a); 
     moy = (p + e + a)/3;
      printf("La moyenne correspondante est : %f \n", moy); 
   } 
}
```
## **Exercice 9**

Ecrire un algorithme qui lit un réel x et un entier n >2 et qui calcule la valeur de l'expression suivante :  $1 + x + x^2 + \ldots + x^n$ L'algorithme doit afficher : Pour  $x = \ldots$  et  $n = \ldots$  l'expression vaut : ...

```
#include <stdio.h> 
\#include \langlemath.h>main() 
{ 
  float r, res ; int n,i;
  do{ printf ("donner r et n: \n"); scanf("%f %d", &r, &n); \ while(n < 2);
   res=0; 
  for(i=0;i<=n;i++) { res = res + pow(r,i); }
   printf(" Pour X= %f et n= %d le résultat est %f", r, n, res ) ; 
}
```
Ecrire un algorithme qui affiche un triangle isocèle de hauteur n (saisi au clavier), de la manière suivante illustrée ci-dessous pour n=5

```
* 
    *** 
  ***** 
 ******* 
********* 
#include <stdio.h> 
main() 
{ 
  int n, i=0, j=1, k;
  // printf(" "); 
  printf ("Donner un entier \n"); scanf("%d", &n);
  while(i< n){j=1; k=0;
       while (j \leq (2 \times i + 1))
               { 
              while(k \leq (n-i)) { printf(" "); k++; }
               printf("*"); 
              j=j++; } 
       printf("\n");
        i++; 
   } 
}
```